# EPICS I

10 March 2008

#### Basic Architecture

- •IOC (Input Output Controller)
	- •This is the *server*; at least one required
	- •Real-time system that defines the Application •Traditionally a VME or cPCI crate (hard); can also be any PC/OS (soft)
- •OPI (Operator Interface)
	- •Workstation/PC with traditional OS (but could be diskless)
	- •Runs EPICS *clients*
- •SRV (Server)
	- •Where Applications are built and loaded from
	- •Can be file server for OPI clients
	- •Can be archival repository

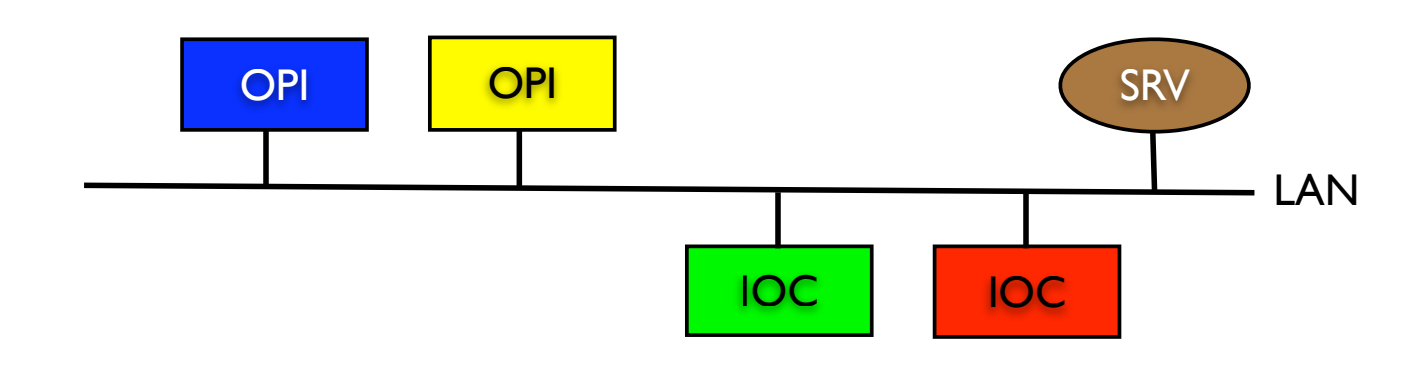

#### Basic Architecture

- •Architecture is 'Flat'
	- •Data moves peer-to-peer (no copy/no relay)
	- •No central services; uses a 'discovery' protocol
	- •No single-point-of-failure
- •All entities are independent
	- •Clients and servers can be started and stopped in any order •Minor versions and be mixed (3.x with 3.y)
- •Network
	- •Basic system runs on LAN
	- •Gateways, switches, and routers can join LANs over WANs

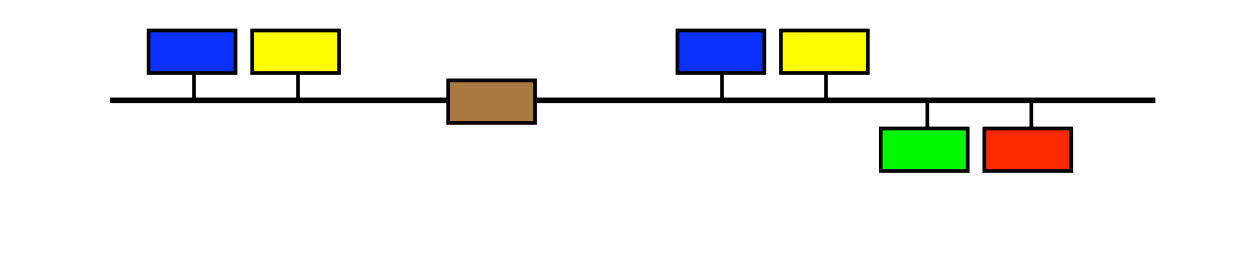

## IOC: Basic Components

- •EPICS Core ('iocCore'; 'base')
	- •Shared (re-entrant) code for records
	- •Channel Access server and client
- •Application Database •Instances of record types, possibly linked
- •Device/Driver Support
	- •Device- and bus-specific code

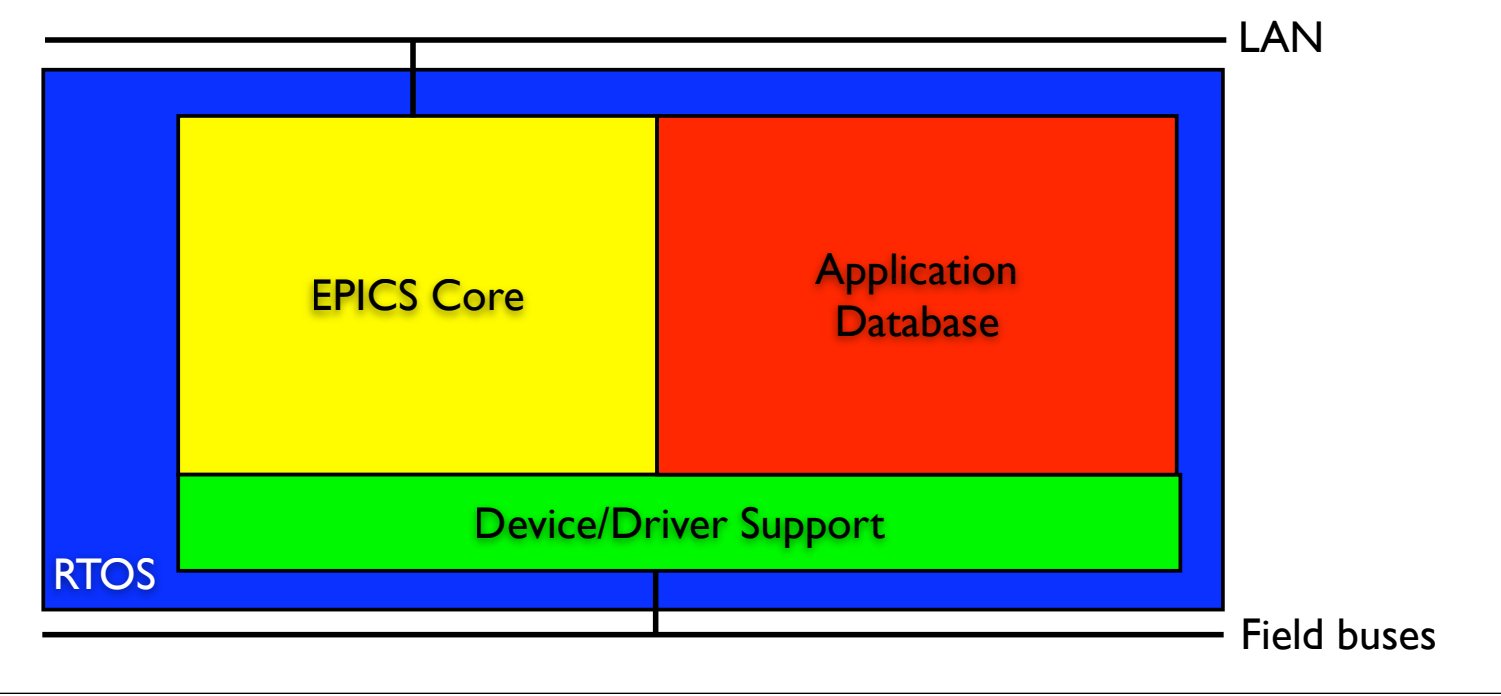

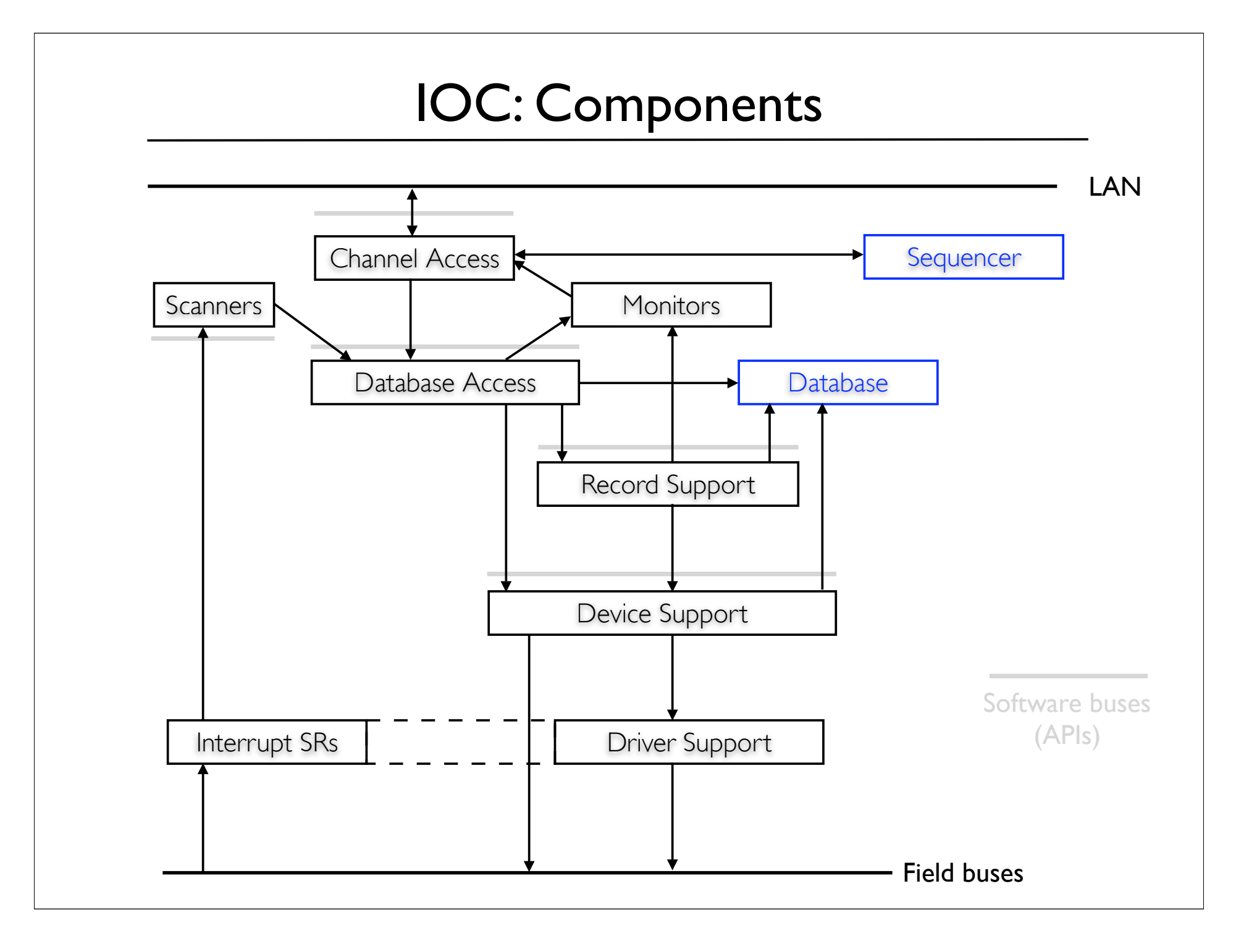

- •The Database and the Sequencer *are* the Application
	- •Sequencer is a true *client*
- •Channel Access (CA) is the *only* external entry point
- •Record-/Device-/Driver-Support/Scanners provided to Application Developer

*The Database is the Heart of EPICS*

*Channel Access is the Backbone of EPICS*

*The IOC Developer's Guide is the primary reference*

#### •Database (DB)

- •Memory-resident collection of 'function-blocks' (*aka* 'records')
- •Composed/Aggregated ('linked') to form combinatorial explosion of new functionality

•Linkage mechanism 'transparent'

•Deterministic; runs synchronously or asynchronously; periodically or even-driven

- •Has fine-grained Access Control
- •Provides Simulation and Tracing
- •Has textual and graphical representation (using VDCT)
	- •This is main effort for Application Developer
	- •Supports a rich variety of instantiation and macro substitution facilities

*The fundamental job of the Application Developer is to instantiate and link records into the right processing 'chains'*

#### •Record Support

•Provides functionality for record types

•Processing is what records 'do'

•I/O records use Device Support for hardware access

•I/O records perform scaling, smoothing, masking, shifting, linearization, *etc*

•Performs limit checking and raises alarms

•Triggers monitors (callbacks)

•'Pulls' or 'pushes' (or monitors) data via *Links*

•Can link to records on other IOCs via Channel Access (*ie*, an IOC is also a *client*)

#### •Record Types

•I/O types

- •Analog IN/OUT (ADC, DAC)
- •Binary IN/OUT (TTL, relay, ...)
- •Long IN/OUT (Counter, Timer, Scalar)

•Motor

- •String IN/OUT (TCP/IP, RS-232, GPIB, ...)
- •Waveform (Digitizer, camera, ...)
- •Secondary processing types
	- •Calculation
	- •Escape-to-C subroutine
	- •Proportional-Integral-Derivative (feedback)
	- •Transform

#### •Record Types

- •Data Storage types
	- •Compression
	- •Histogram
	- •SubArray
	- •State
- •Control
	- •Data Fanout
	- •Control Fanout
	- •Event
	- •Select
	- •Sequence
	- •Scan
	- •Wait

*The Record Reference Manual and other documents provide details*

#### •Record Fields

A record's attributes are held in its *fields*. A field name is a 3- or 4-character abbreviation. Each field of a record (also called a *Process Variable*, or PV) is a *Channel*.

All records 'inherit' a core set of fields:

- •NAME—the only way CA clients can find it
- •DESC—a free-form description
- •VAL —the quantity ('value') of interest
- •FLNK—forward processing to another record

Other records have more specific fields:

- •DTYP—device type for I/O records
- •INP —input parameters for I/O records
- •OUT —output parameters for I/O records

•Device Support

•Isolates Record Support from hardware details

•New devices use can old records

•Optionally uses Driver Support

•'Soft' types (available for most records) provide place-holders for simulation, client persistence, 'global' items, *etc*

- •Driver Support
	- •Used typically for non-trivial low-level bus I/O, wire protocols, *etc*
	- *•Not EPICS-specific (but usually bus-specific and often OS-specific)*

*A large repertoire of Device and Driver routines are shared by the EPICS community*

- •Scanners
	- •These are the active threads that call the working records' code
	- •Every record has a one of these scanning types specified:
		- •Periodic
			- •A (modifiable) selection of rates, typically 10 Hz to 1 minute
		- •Event
			- •One of 255 'soft' events, via other records or Channel Access
			- •Via hardware interrupt (I/O complete)
				- •Supports asynchronous I/O with appropriate Driver Support
		- •Passive
			- •Invoked by 'push', 'pull', or 'forward' link from another record
			- •Invoked by Channel Access 'put'

*Selecting the best scanning option for each record is the 'art' of configuring an EPICS database; and often many equivalent solutions exist*

- •Channel Access (CA)
	- •It is the only portal between external entities and the database •Even a co-resident Sequencer is a 'pure' CA client
	- •It is fundamentally a publish/subscribe paradigm
	- •Based on TCP/IP
		- •TCP for data transport
		- •UDP for connection management
	- •Basic Operations
		- •Search and Connect to a Channel\*
		- •Write to that Channel ('put')
		- •Read from that Channel ('get')
		- •Monitor (await callback from) that Channel
		- •Disconnect from that Channel

*\* A Channel is defined as:*

"<record\_name>.<field\_name>"

- •Channel Access...
	- •Read and Monitor return:
		- •Value requested
		- •Time-stamp
		- •Status (read/write/access/undefined/...)
		- •Severity (normal/minor/major/undefined)
	- •Hard and Soft IOCs contain both client and server
	- •OPI tools use only client

## IOC: other

#### •Autosave

- •Implements 'warm reboot'
	- •Saves changed values ('set-points') back to server
	- •Restores them after reboot
	- •Developer supplies a list of PVs

•Console access

- •'Debug' serial port on all IOCs wired to Terminal Server •Can watch start-up script
	- •Can run CA, Sequencer, DB diagnostics

#### •VME Remote crate control

- •Control/Monitor power, voltages, temperatures
	- •'Hard' and 'Soft' reset when even Console access fails
- •IOC self-monitoring
	- •heart-beat, time-of-day, resource loading

## Sequencer

Implements a true Finite-State Machine (FSM), with some Harel extensions. Source code is written in the State Notation Language (SNL) which is compiled into C by the EPICS build system. (Channel Access and Connection Management is part of SNL.) A Sequencer program is a collection of communicating 'state sets', each of which has states and transitions.

Whereas the Database is optimum for combinatorial solutions, the Sequencer is best for time-dependent solutions.

State transitions are triggered by any combination of: elapsed time; channel change; channel value; and software event.

SNL code is re-entrant and supports multiple instantiation with macro substitution. Inspection of running sequences is provided. It runs directly on an IOC and also on any OPI or SRV host.

```
State A{
      when(X) {
          do Y;
        } State B;
 ...
}
...
```
## Client Tools

- •All of these allow drag-and-drop of PV names between them
- •caget and caput from command line

•Quick sanity check on all of the following...

•Probe

- •Single PV GUI-style diagnostic; handy monitor/adjust functions
- •Extensible Display Manager (EDM)
	- •Implements 'soft' control panels for typical devices
	- •Drag-and-drop from palette of appropriate widgets
	- •Only PV names required
	- •Excellent macro substitution facility
	- •Pre-built screens for all known devices

•StripTool

- •Multi-channel emulation of paper strip-chart recorder
- •Alarm Handler (ALH)
	- •Provides a hierarchy to drill down to 'first-fault'
	- •Can invoke EDM screens, dial pagers, call processes, give help
	- •Excellent macro substitution facility

## Client Tools

- •Channel Access is available as library or plug-in for
	- •Matlab
	- •C/C++
	- •Python
	- •Mathematica
	- •Java
	- •Perl
	- •LabView
	- •Unix/Linux shells